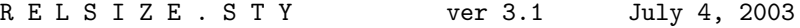

by Donald Arseneau, asnd@triumf.ca, Vancouver, Canada origianally based on smaller.sty by Bernie Cosell, cosell@WILMA.BBN.COM, and combined with the version by Matt Swift, swift@bu.edu.

It is frequently the case that something should be typeset somewhat larger or smaller than the surrounding text, whatever that size happens to be. Specifying such sizing commands explicitly makes it difficult to modify the font sizes of a document at a later time, and makes it hard to write macros that work at arbitrary sizes. Relsize.sty defines several commands for LATEXto set font sizes relative to the current size.

To refresh your memory, the font sizing commands in LATEX are, in order: \tiny, \scriptsize, \footnotesize, \small, \normalsize, \large, \Large, \LARGE, \huge, \Huge (package moresize adds \ssmall and \HUGE). The main new command provided by relsize.sty is **\relsize**, which takes one (positive or negative) number as its argument; the number specifies how many "steps" by which to change the font size, where each step is a scaling factor of 1.2, corresponding to the usual difference between the size commands. For example, if "\relsize{-2} smaller" appears in normal sized text, the word "smaller" is printed in script size type. If the same command appears in a \Large section title, then "smaller" is printed in normal size.

There are also the commands **\larger** and **\smaller**, which normally change the font size by one step in the obvious direction; \larger is an abbreviation for \relsize{+1}, and \smaller is an abbreviation for \relsize{-1}. For example, \large... \larger{WOW!} prints "WOW" in \Large type. You can also specify bigger steps as an optional argument for \larger and \smaller: \larger[3] is equivalent to \relsize{3}; \smaller[2] is \relsize{-2}. Both \larger and \smaller accept negative arguments, but please don't make things so obscure! If you want to change size by several steps it is much better to give an increment than to string several \larger commands together; i.e., \relsize{3} or \larger[3], but not \larger\larger\larger.

All of the \relsize, \larger, and \smaller commands are "switches" just like the regular sizing commands. That is, they change the size for all following text until the scope is ended by a closing brace. There are alternate versions called \textlarger and \textsmaller that take some text as an argument and apply the size change to only that text: \textlarger{big}.

Using the number of "magnification steps" to indicate font size can be confusing to some people, and limiting in certain uses. There are commands with syntax \textscale{factor}{text} and \relscale{factor} to select the size based on a scale factor, like 0.75.

If the size requested is too small or too large, a warning is given, and the size will only change as far as appropriate, typically \tiny or \Huge. These limits are controlled by the commands \RSsmallest and \RSlargest, which get set automatically when relsize.sty is loaded, but you can redefine them to other length values: \renewcommand\RSlargest{50pt}.

Fine point: The combination  $\relax{\rightharpoonup} \relax{\rightharpoonup}$  is not guaranteed to restore the current font size! That is because the increment "n" may be enough to overflow the range of sizes. Say you are in \huge text already, and you do \relsize{4}. There is nothing bigger than \Huge so that is the size you get. Then an ensuing \relsize{-4} will take four steps smaller and change the size to \large. You should use grouping to undo relative size changes because it is unsafe to counteract one change with an "equal" change in the opposite direction.

Typically, the font-size commands do not select fonts at regular size intervals. \relsize (and the others) will select, and execute, the command for the size closest to the desired size. Then, if the relative difference from the target size is more than \RSpercentTolerance a further font-size selection is made. By default, \RSpercentTolerance is an empty macro, which causes automatic selection: "30" (30%) when the current "fontshape" definition is composed of only discrete sizes, and "5" when the fontshape definition covers ranges of sizes. The higher setting for discrete fonts ensures only the pre-defined sizes get used. (By default LATEXuses Computer Modern fonts at discrete sizes; you get full coverage of sizes by using \usepackage{type1cm}.) For

special uses, or when the font shape definitions are not parsed properly, you can redefine the percent tolerance: \renewcommand\RSpercentTolerance{10}.

All of the commands described above are text commands; they cannot be used in math mode. There are special \mathsmaller and \mathlarger commands provided, but these do not use the same sizes that the text versions use. Instead, they step between the usual math "styles" which you can explicitly set using the commands \displaystyle, \textstyle, \scriptstyle, and \scriptscriptstyle [see Lamport, LATEX/Manual (1st ed, p.54); GMS The LAT<sub>E</sub>XCompanion, p.255]. However, the **\mathlarger** command will also increase the size beyond regular \displaystyle by selecting a larger regular font size (using \larger). (Yes, this is a kludge, and doesn't work very well, but it can still be useful.) If you want to use this to create big integral signs, then you must also load the package "exscale" so that math symbols can change size. The sizes selected are:

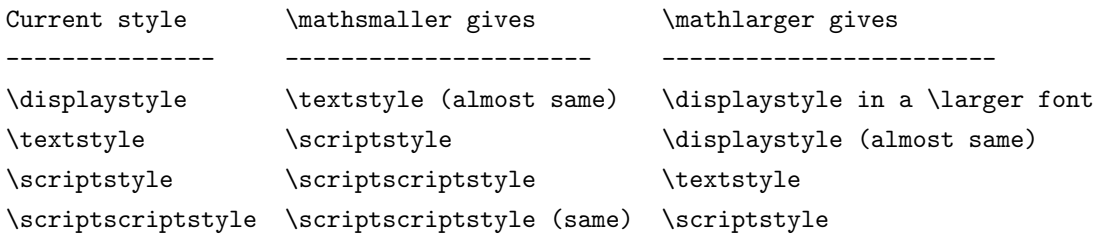

For example, try  $\frac{E}{E}$ . Note that, for most symbols, **\displaystyle** and **\textstyle** are the same size, so *NN* gives two identical N's, but \sum and \int do get bigger in display style:  $\int$ , and fractions are treated differently too:  $\frac{1}{2}$ 1  $\frac{2}{2}$ . As you might have guessed,  $\mathcal{L}$  mathlarger and  $\mathcal{L}$  mathsmaller should only be used in math mode.

These commands will attempt to attach superscripts and subscripts to the symbol as if the symbol were used alone: <sup>∫</sup> *<sup>∞</sup>*  $\overline{0}$ but math accents and the math spacing behave as if the symbol is enclosed in braces (which it is). Comparing

## *| × |×|×| × |*

shows that operators must be explicitly declared to use the right operator type (\mathrel, \mathbin, \mathop) to get the correct spacing.

Due to their oddities, the math larger/smaller commands should not be trusted blindly, and they will not be useful in every instance.

Donald Arseneau asnd@triumf.ca